### **HTML**

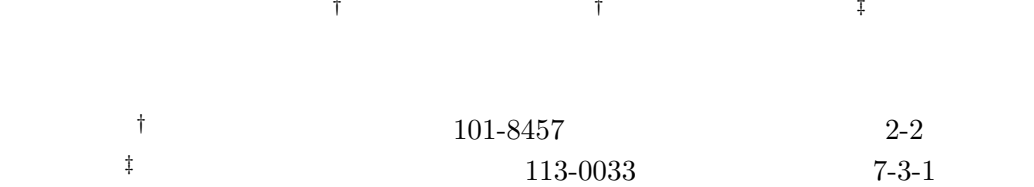

E-mail:shu1@cdl.im.dendai.ac.jp,masuda@im.dendai.ac.jp,nakagawa@dl.itc.u-tokyo.ac.jp

 $\rm{HTML}$ 

#### $HTML$

るための基礎技術として、HTML の表の構造を認識するアルゴリズムを提案する。提案手法は、表の

 $\text{Web}$   $\qquad 80\%$ 

## **Recognition of HTML Tables and Transformation for Displaying on Mobile Terminal Screen**

†Shuichi TSUKAMOTO †Hidetaka MASUDA ‡Hiroshi NAKAGAWA

† School of Engineering, Tokyo Denki University

2-2 Kandanishiki-cho, Chiyoda, Tokyo 101-8457, Japan

‡ Information Technology Center,The University of Tokyo

7-3-1 Hongo, Bunkyo, Tokyo 113-0033, Japan

E-mail:shu1@cdl.im.dendai.ac.jp,masuda@im.dendai.ac.jp,nakagawa@dl.itc.u-tokyo.ac.jp

#### **abstract**

We implemented a recognition system to identify the boundary between attribute names and values of a table in HTML in order to obtain its structure. Table in HTML is aimed at displaying information clearly and understandably. However, users can't see the attributes of the table by using PDA, because of its small and low resolution display when they browse the Web pages. Its low readability is caused by the phenomena such that only a small portion of table is shown on the screen at once, and original one line is usually broken up into many lines on display screens. We propose an algorithm to recognize the structure of tables in HTML for the purpose of transforming them into forms of high readability even on a small screen of mobile terminal. Our method utilizes a similarity between rows(or columns)of the table. Precisely speaking, if we find an adjacent pair of rows(or columns) having low similarity, they probably are boundaries between item name row(or column)and item data rows(or columns). We achieved approximately 80% accuracy of recognition by applying our algorithm to existing tables on the Web.

 $PDA$ Web \  $\rm{PC}$   $\rm{640\times 480}$  $640 \times 480$  )

Web \

1 PC

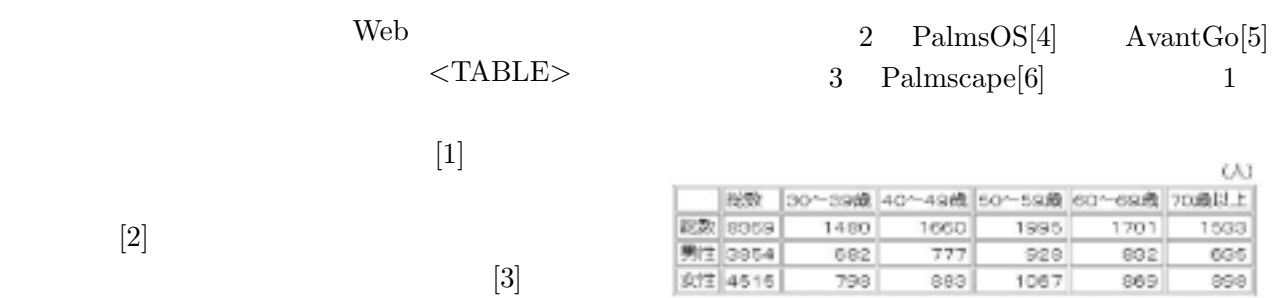

 $1: PC$ 

**2.1** and  $\overline{a}$ 

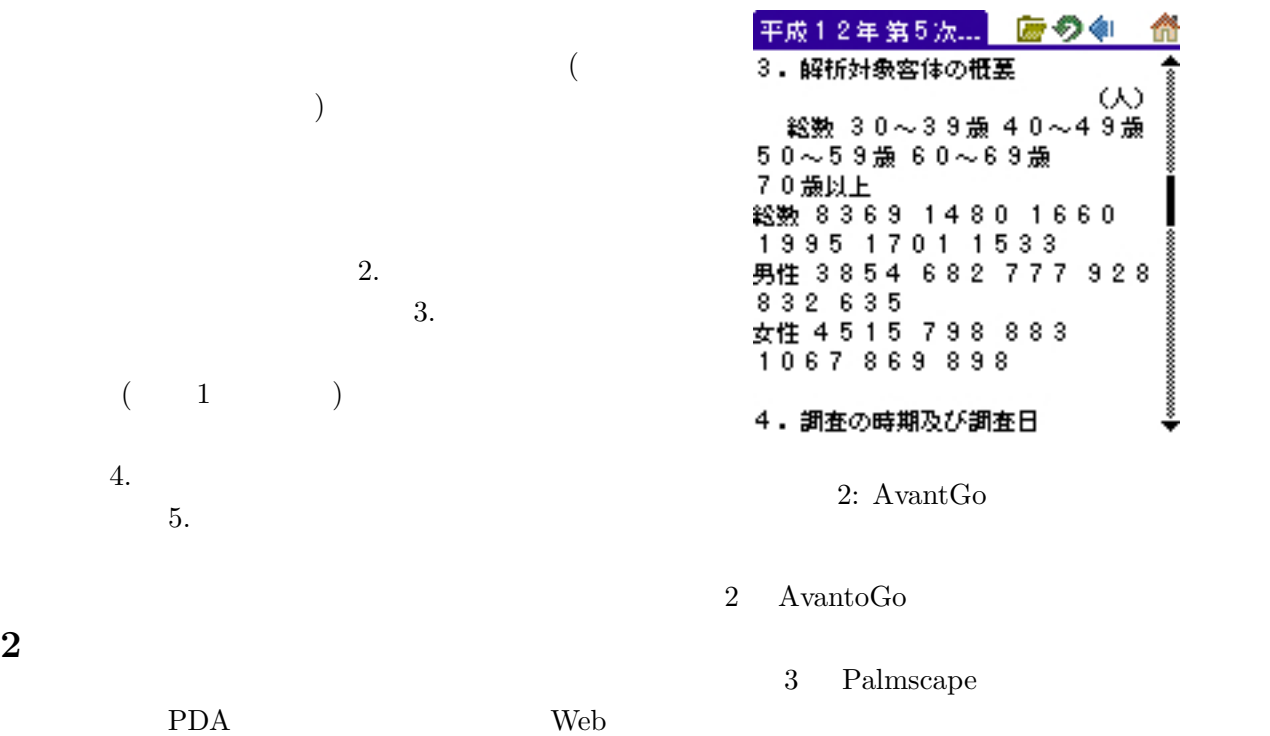

 $\frac{1}{1}$ 

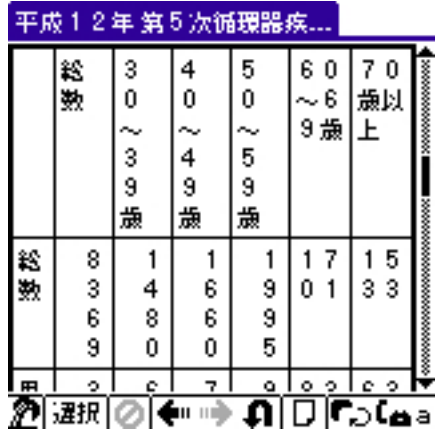

3: Palmscpae  $% \left( \mathcal{A}\right)$ 

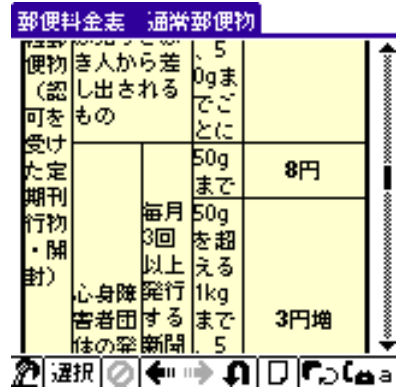

5: rowspan

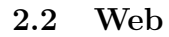

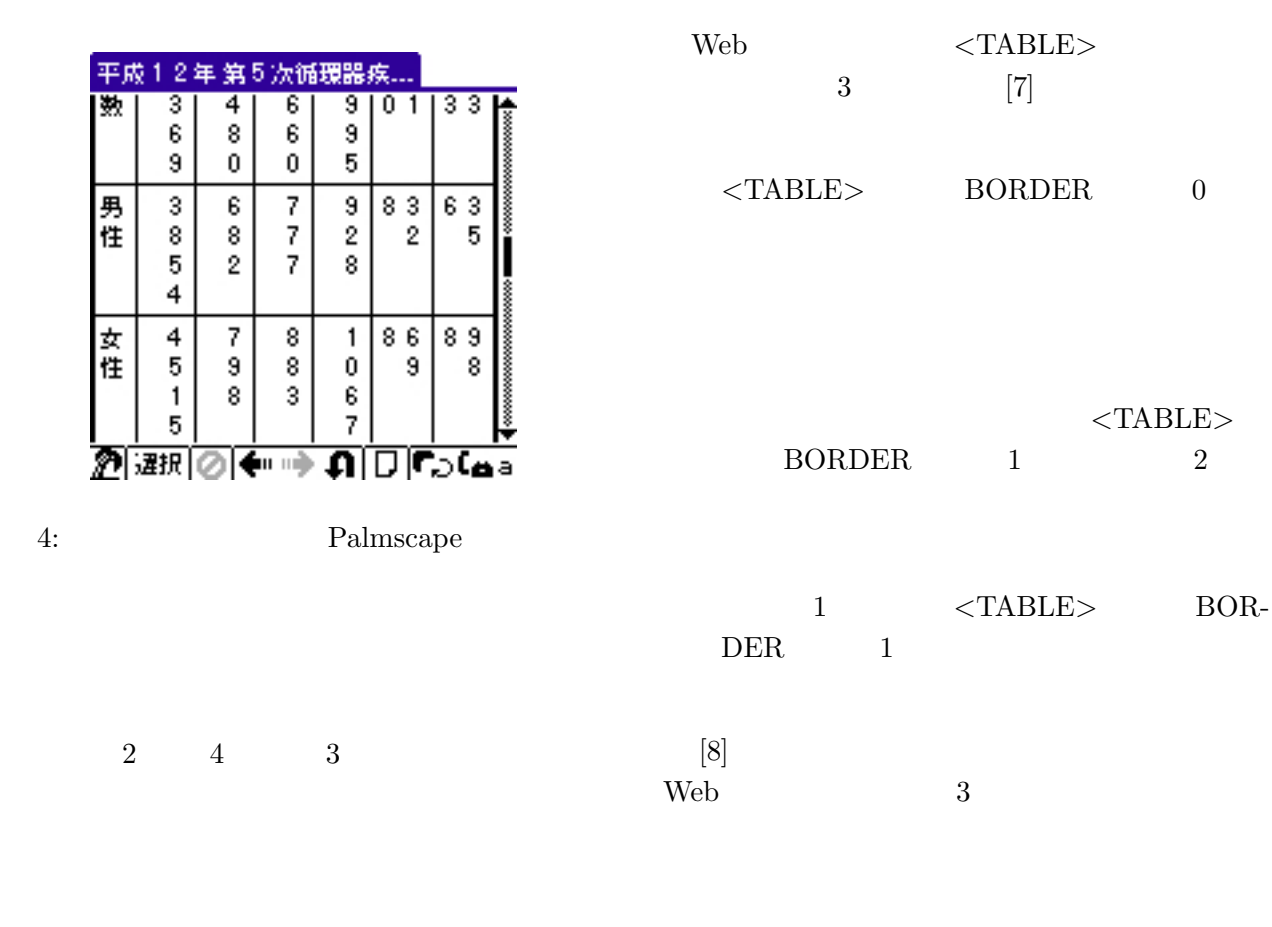

 $2$  $\langle TD \rangle$ ,  $\langle TH \rangle$  colspan, rowspan  $1$   $1$ 

 $5$ 

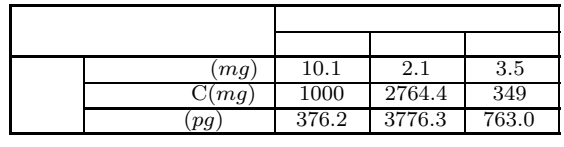

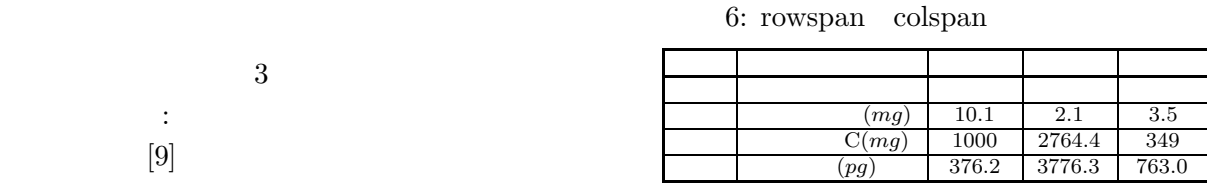

7: rowspan colspan

 $3.3$ 

 $2.1$  $\left[10\right]\left[11\right]$  $i \quad j \qquad \qquad Cell_{ij}$  $N \hspace{1.6cm} k = 1, \ldots, N$  $1 \t\t 0 \t\t w_k$  (1)  $w_k$  (1)

$$
\overrightarrow{Cell_{ij}} = (w_1, w_2, \cdots, w_N)
$$
 (1)

 $\begin{array}{ccc} 3 & 3 \end{array}$  $N$  93

 $3.2$  $3.3$  $cosine$  $3.4$   $3.5$  $10\mathrm{fold}$ •  $(2)$ " $1,2,3,\cdots$ " "  $\bullet$  $\cdots$ ,  $\cdots$ ,  $\cdots$ ,  $\cdots$   $\cdots$   $\cdots$  $\mathbf 1$  $\bullet$  (1 )  $1$ •  $(3)$ 

6 rowspan colspan  $2$  $\overline{7}$  [12]

**3** 表の構造認識システム

 $3.1$ 

 $3.2$ 

 $0($ ) 10 11

• 
$$
[13](14)
$$
  
\n•  $\ldots$   $\ldots$ 

- $[13] (43)$  $\frac{a}{a}$  ", ", ", ", ", 43
- $(17)$ "kg", " ", "  $17$

• (11 )  
 
$$
u(\gamma, 4) \gamma
$$
  
  $u(\gamma, 4) \gamma$   
 11

$$
\bullet \qquad \qquad (2 \qquad )
$$

- colspan,rowspan colspan rowspan
	- colspan rowspan colspan rowspan
- $1$ colspan rowspan

$$
\frac{\sum\limits_{cell_{ij} \cdot cell_{kj}} k = 1, \cdots, n \atop cell_{ij} \mid} \left| \frac{k = 1, \cdots, n \atop cell_{ij} \mid} \frac{k = i}{cell_{ij}} \frac{k = i}{cell_{ij}} \right|
$$
\n
$$
\frac{\sum\limits_{cell_{ij} \cdot cell_{kj}} k = i}{cell_{ij}} \frac{\sum\limits_{cell(i, 1)} \cdot \frac{cell(i, 1)}{cell(i, 1)}}{cell(i, 1)}
$$

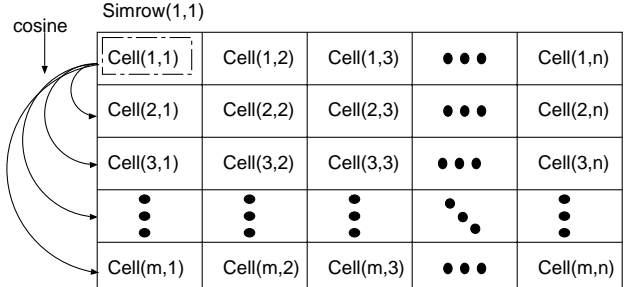

# 8:  $Sim_{row}(1, 1)$

 $1$ i  $Cell_{ij} (j = 1, \cdots n)$  $Sim_{row}(i, j)$  $Sim_{row}(i)$ 

$$
Sim_{row}(i) = \frac{1}{n} \sum_{k=1}^{n} Sim_{row(i,k)} \tag{3}
$$

$$
\begin{array}{cccc}\n(3) & 9 & Sim_{row}(i) \\
& i & & \n\end{array}
$$

Simrow(1) Simrow(2) Simrow(3)  $\frac{\bullet}{\bullet}$ Simrow(m)

9:  $(3)$ 

## **3.4** 認識アルゴリズム

 $m$  n

$$
\begin{array}{rcl}\n i & j & Cell_{ij} \\
\frac{Cell_{kj}(k \neq i)}{1} \\
Sim_{row}(i, j) & = & \frac{1}{m-1} \sum \frac{\overline{cell_{ij}} \cdot \overline{cell_{kj}}}{|\overline{cell_{kj}}| |\overline{cell_{kj}}|} \tag{2}\n\end{array}
$$

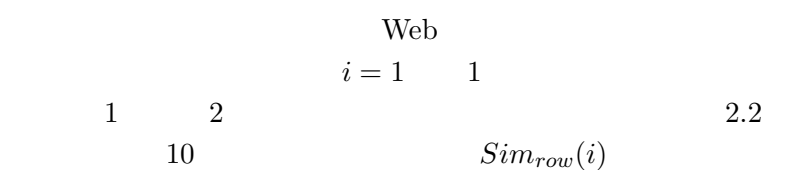

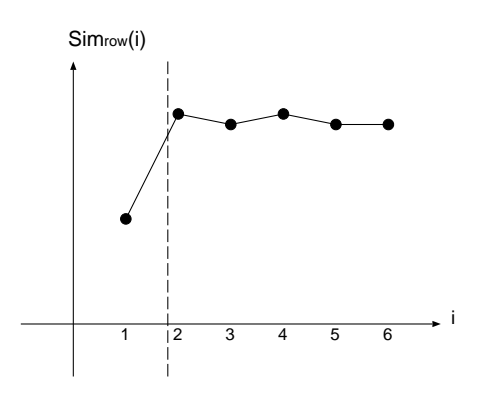

 $10:$ 

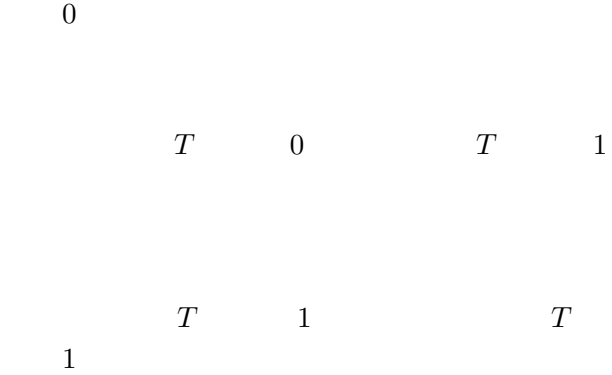

 $T$  1  $T$ 

 $Sim_{row}$ 

i  $Sim_{row}(i+1), \cdots, Sim_{row}(m)$ <br> $R(i)$  (4)  $(4)$  $R(i) = \frac{Sim(i)}{m}$ 1 *m*−*i m k*=*i*+1  $Sim(k)$ (4) 1.  $i$   $i+1$  $R(i)$ 2.  $i$   $R(i)$  $T$  $\theta$  $T = 0;$  $for (i=1; i<=m; i++)$ { if(R(i)  $<$   $\theta$ ){ T = i; } else{ break; } }  $\qquad \qquad \text{if}(\text{T==0})\{\qquad \qquad \}$ else $\{T \}$ **3.5**  $\blacksquare$ 3.4  $R(i)$  $\theta$  $\theta$  10 fold  $3 \t3$ 2  $n$   $m$  2 1 1  $1$  [14]  $\theta$  $\text{Web}$  154  $10$  fold  $\,$  $\theta$  0.90  $\theta = 0.70$  $1\quad 2$  $9 \t 6$  $3$  $3 \t\t 66$  $1 \t 1 \t 43 \t 2$ 

 $Sim_{col}(j)$ 

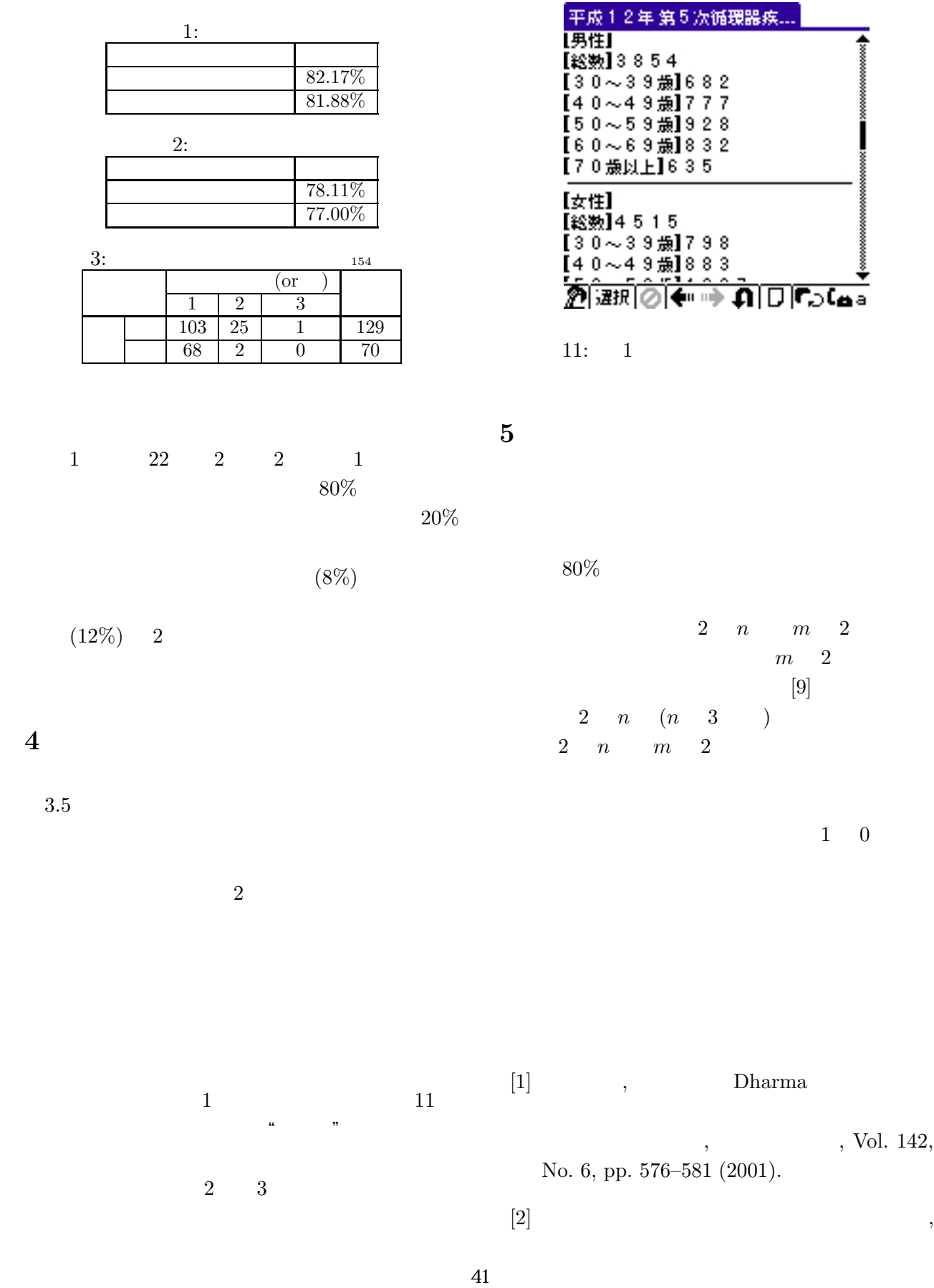

- [3] VertexLinkCorporation:C3GATEServer, http://www.vertexlink.co.jp/.
- $[4]$  , http://www.palm-japan.com/.
- [5] AvantGo,Inc:AvantGo4.2, http://avantgo.com/.
- $[6]$  :Palmscape3.1.1J, http://www.ilinx.co.jp/.
- [7] MASUDA, H., YASUTOMI, D. and NAK-AGAWA, H.: How to Transform Tables in HTML for Displaying on Mobile Terminals, *6th NLPRS2001 Workshop of Automatic Paraphrasing:Theories and Applications*, pp. 29–36 (2001).
- [8] YOSHIDA, M.: Extracting Attributes and Their Valuse from Web Pages, *ACL-02 Student Research Workshop*, pp. 72–77 (2002).

 $\,$ 

 $[9]$  , , ,

8 pp. 347–350 (2002).

- [10] HURST, M. and DUGLAS, S.: Layout and Language: Preliminary Experiments in Assingning Logical Structure to Table Cells, *Proceedings of the Fifth Conference on Applied Natural Language Processing*, pp. 217–220 (1997).
- [11] HURST, M. and DUGLAS, S.: Layout and Language:Preliminary investigations in recognizing the structure of tables, *In Proceedings of the Fourth International Conference on Document Analysis and Recognition(ICDAR)*, pp. 1043–1047 (1997).
- [12] Chen, H.-H., Tsai, S.-C. and Tsai, J.- H.: MiningTables from Large Scale HTML Texts, *COLING2000*, pp. 166–172 (2000).
- $[13]$  , , , HTML  $, 64$  , pp. 93–94 (2002).

 $[14]$  , , ,

, Vol. 14, No. 6, pp. 69–77 (1999).

 $\overline{\phantom{a}}$